## **Obtener un pago**

## Acción

**GET** https://api.paypertic.com/pagos/:id

## Parámetros de la respuesta

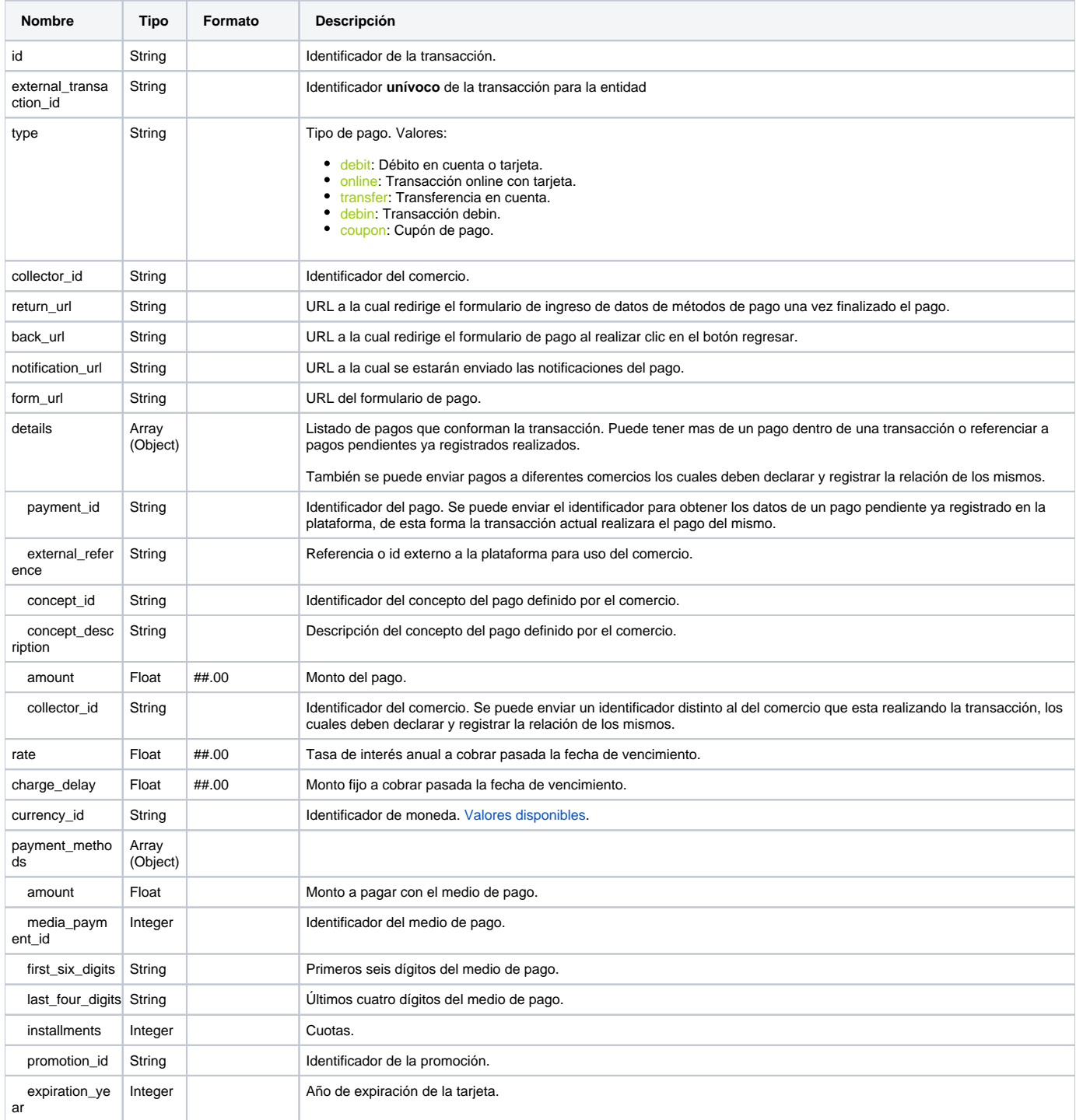

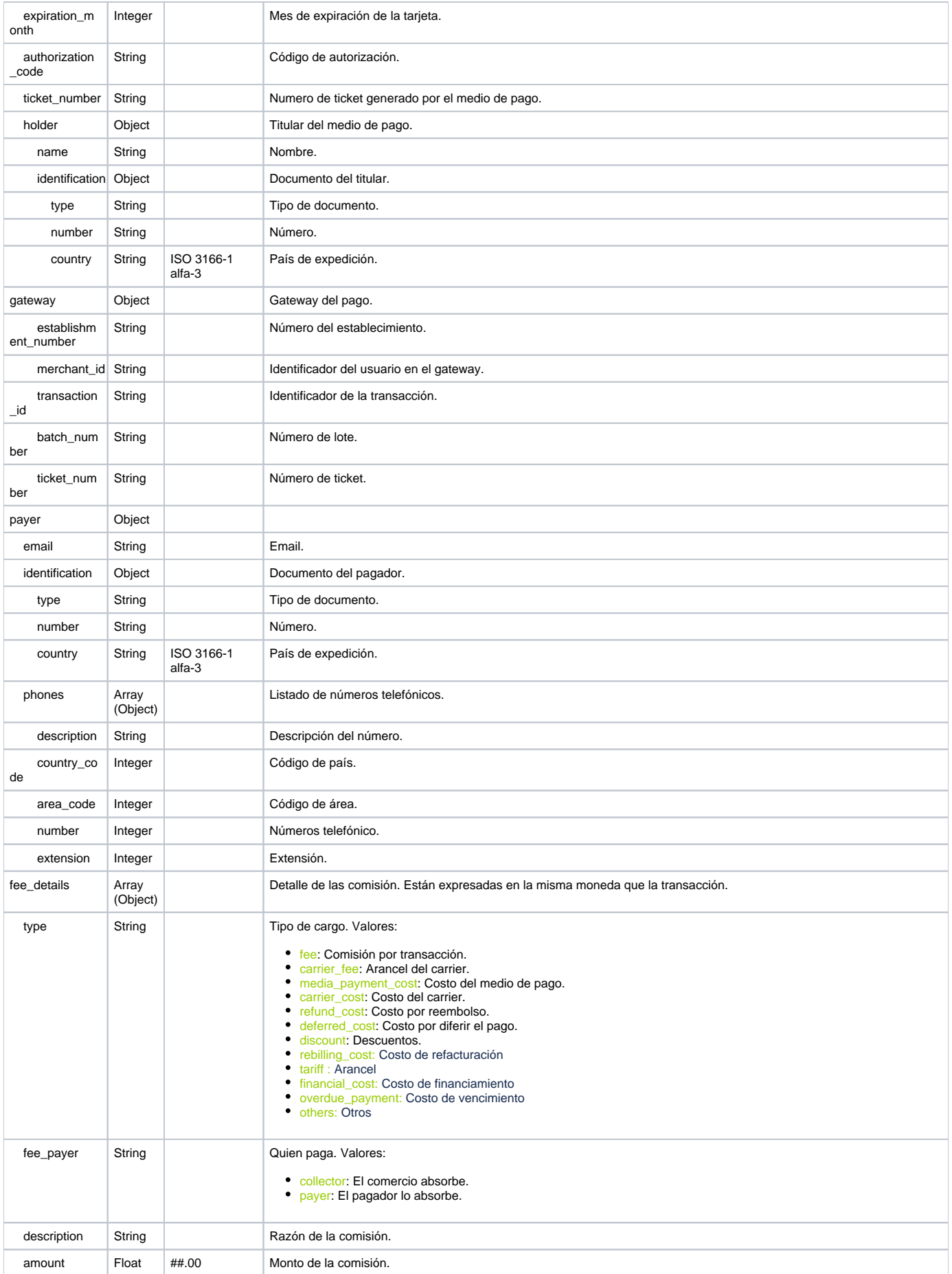

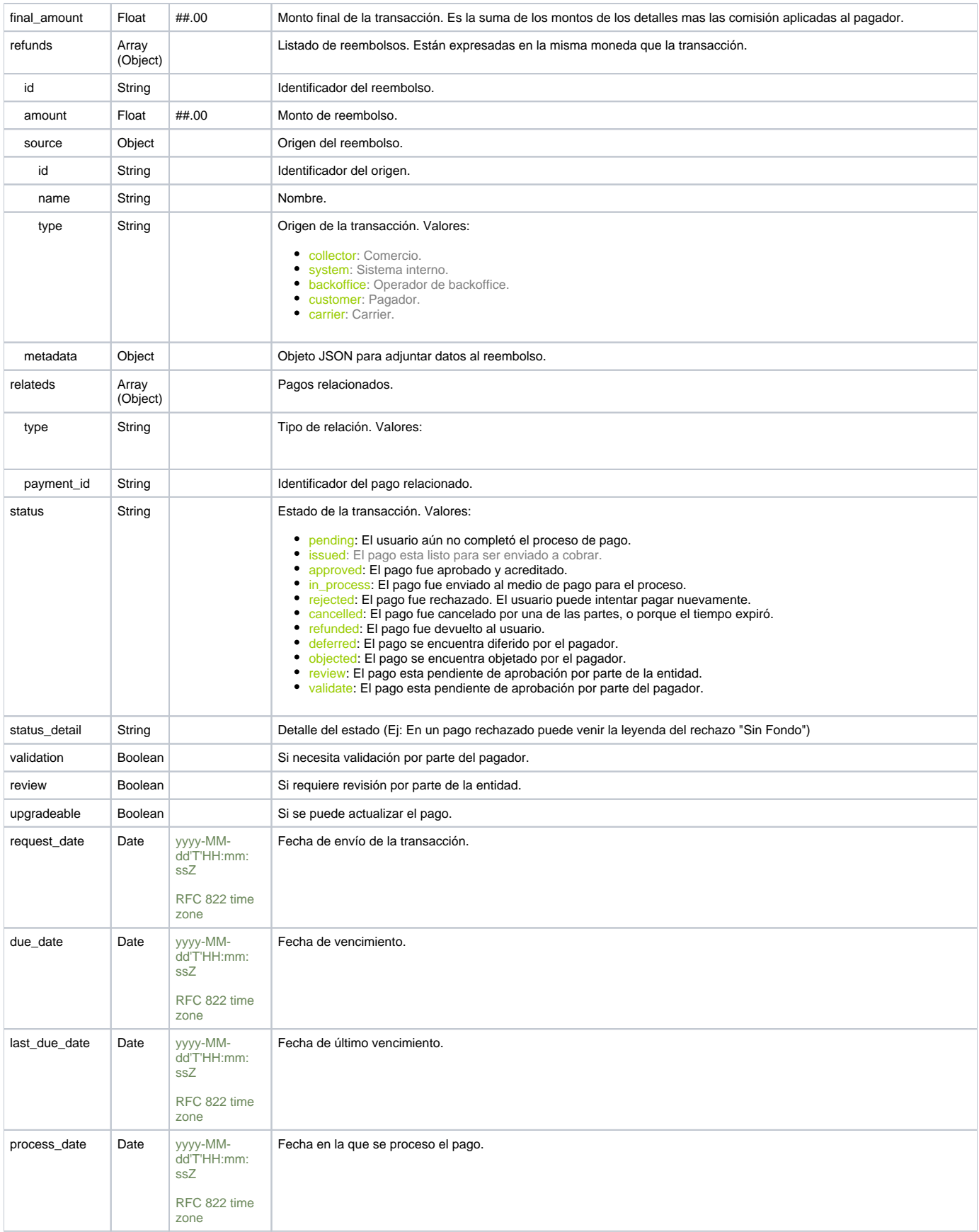

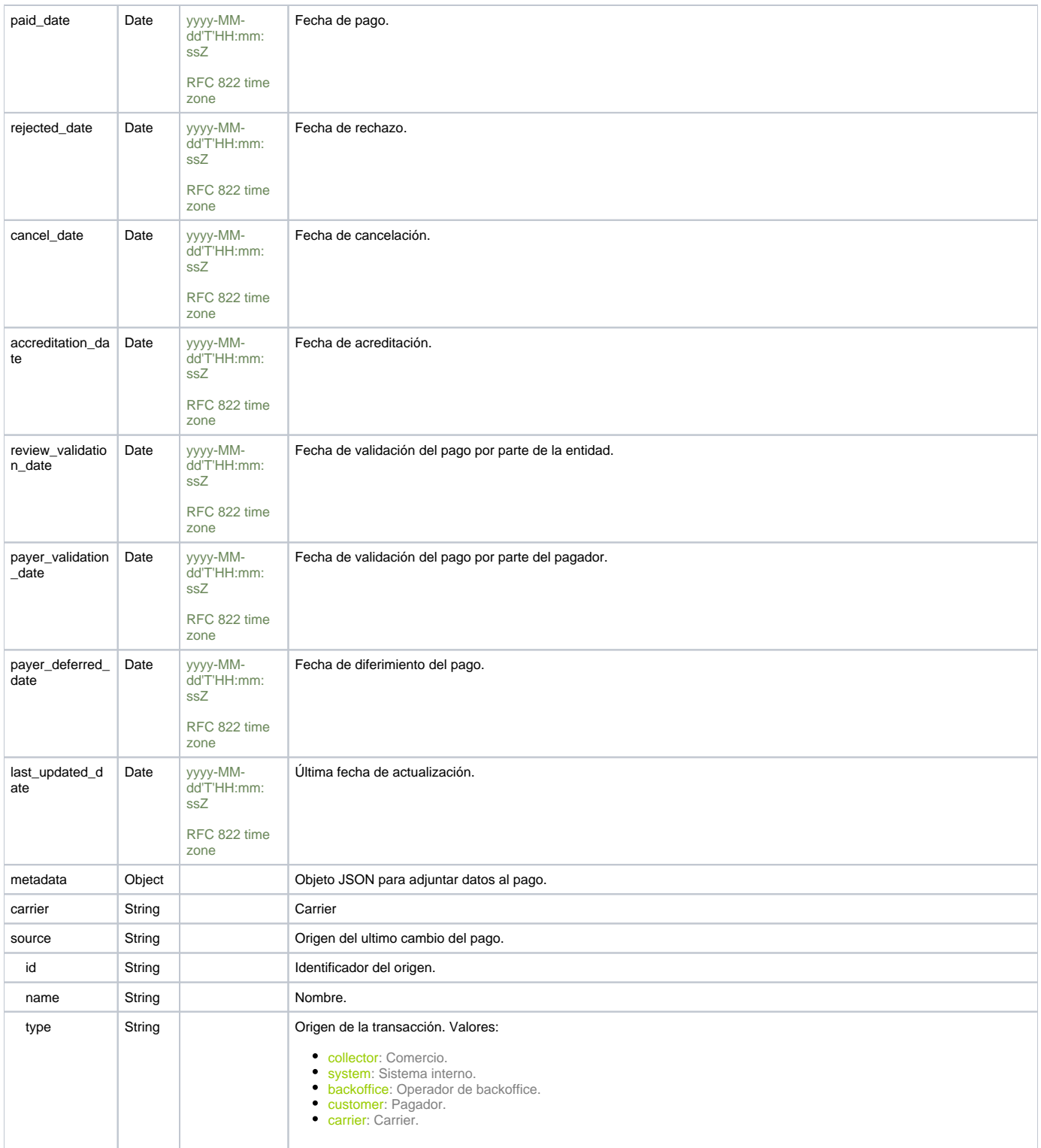

## Errores posibles

- 4000 Invalid request.
- 4001 Invalid payment id.
- 4100 Access denied.
- 5001 Internal service error.